## **Шартнома тури маълумотларини бошқариш**

## **Шартнома тури маълумотларини киритиш**

Шартнома тури маълумотларини шакллантириш тизимнинг **Moliyaviy faoliyat / Shartnoma turi** менюси орқали амалга оширилади(1-расм).

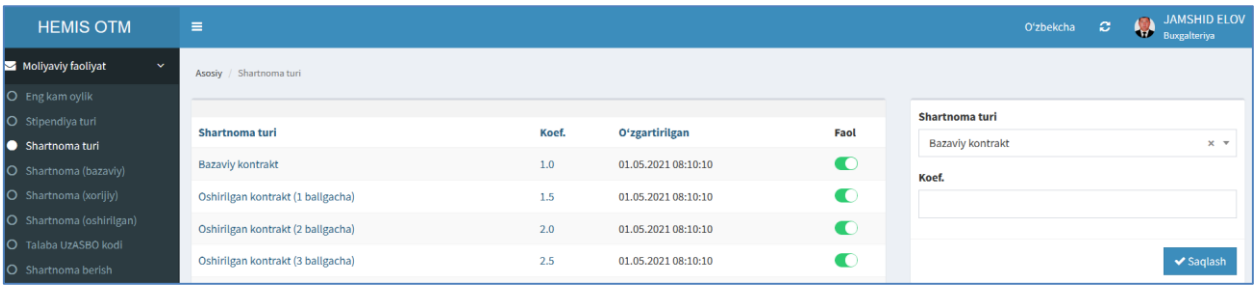

1-расм. Шартнома тури маълумотларини шакллантириш

Шартнома тури маълумотларини қуйидагича шакллантиринг:

**Shartnoma turi** майдонидан шартнома турини танланг;

**Koeffitsient** майдонига шартнома коэффицентини киритинг.

**Saqlash** тугмасини танлаш орқали маълумотларни сақланг (2-расм).

| <b>HEMIS OTM</b>                   | $\equiv$                          |       |                     |           | JAMSHID ELOV<br>Buxgalteriya<br>Oʻzbekcha<br>c.        |
|------------------------------------|-----------------------------------|-------|---------------------|-----------|--------------------------------------------------------|
| Moliyaviy faoliyat<br>$\checkmark$ | Asosiy / Shartnoma turi           |       |                     |           |                                                        |
| O Eng kam oylik                    |                                   |       |                     |           |                                                        |
| O Stipendiya turi                  | Shartnoma turi                    | Koef. | Oʻzgartirilgan      | Faol      | Shartnoma turi                                         |
| Shartnoma turi                     |                                   |       |                     |           | Oshirilgan kontrakt (4 ballgacha)<br>$\times$ $\times$ |
| O Shartnoma (bazaviy)              | Bazaviy kontrakt                  | 1.0   | 01.05.2021 08:10:10 | $\bullet$ | Koef.                                                  |
| O Shartnoma (xorijiy)              | Oshirilgan kontrakt (1 ballgacha) | 1.5   | 01.05.2021 08:10:10 | $\bullet$ | 3.0                                                    |
| O Shartnoma (oshirilgan)           | Oshirilgan kontrakt (2 ballgacha) | 2.0   | 01.05.2021 08:10:10 | $\bullet$ |                                                        |
| O Talaba UzASBO kodi               |                                   |       |                     |           |                                                        |
| O Shartnoma berish                 | Oshirilgan kontrakt (3 ballgacha) | 2.5   | 01.05.2021 08:10:10 | ◐         | $\blacktriangleright$ Saqlash<br>O'chirish<br>Bekor    |
| O To'lov monitoringi               | Oshirilgan kontrakt (4 ballgacha) | 3.0   | 01.05.2021 08:10:10 | $\bullet$ |                                                        |

2-расм. Шартнома тури маълумотларини шакллантириш

## **Шартнома тури маълумотларини таҳрирлаш**

Шартнома тури маълумотларини таҳрирлаш учун шартномалар тури рўйхатига ўтинг (2-расм). Рўйхатдан тегишли шартнома турини танланг. Натижада шартнома тури маълумотлари таҳрирлаш майдонларига юкланади. Таҳрирлаш ойнасидан бирор бир таҳрирлашни амалга оширинг ва **Saqlash** тугмасини танланг (2-расм).

## **Шартнома тури маълумотларини ўчириш**

Шартнома тури маълумотларини ўчириш учун таҳрирлаш ойнасидан **O'chirish** тугмасини танланг (2-расм).

**Муҳим!** Агар тизимда шартнома тури маълумотларига боғланган маълумотлар шаклланган бўлса у холда тизим шартнома тури маълумотларини ўчиришга рухсат бермайди.